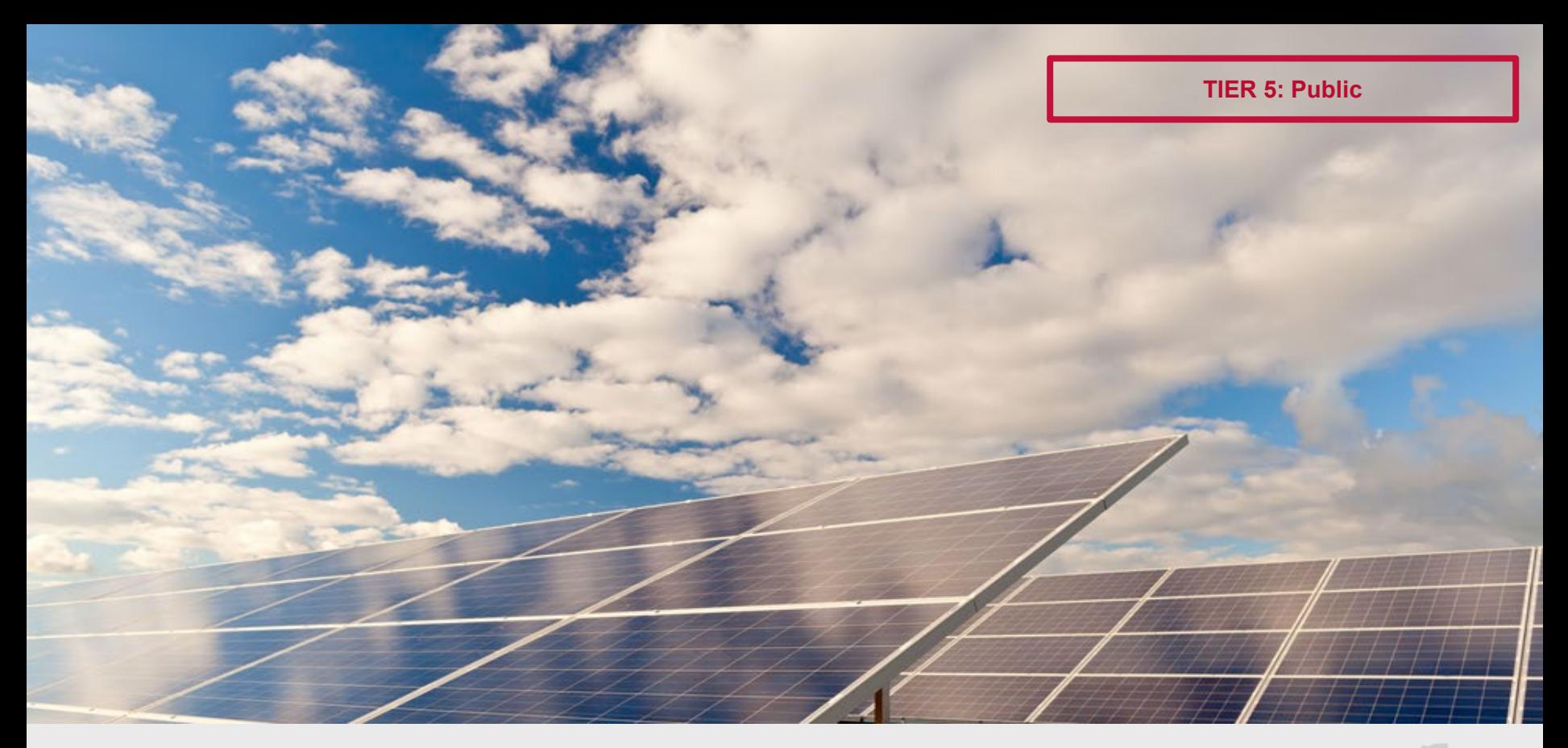

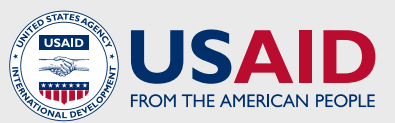

# SOUTHERN AFRICA ENERGY PROGRAM (SAEP)

MOZAMBIQUE ROUTE-TO-MARKET (RTM) ANALYSIS

Introduction to the RTM Tool | November 2020

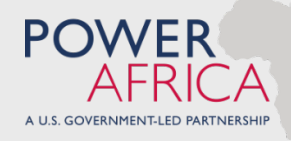

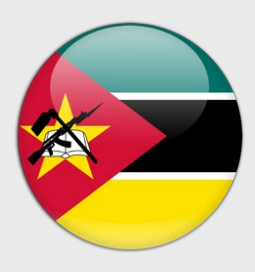

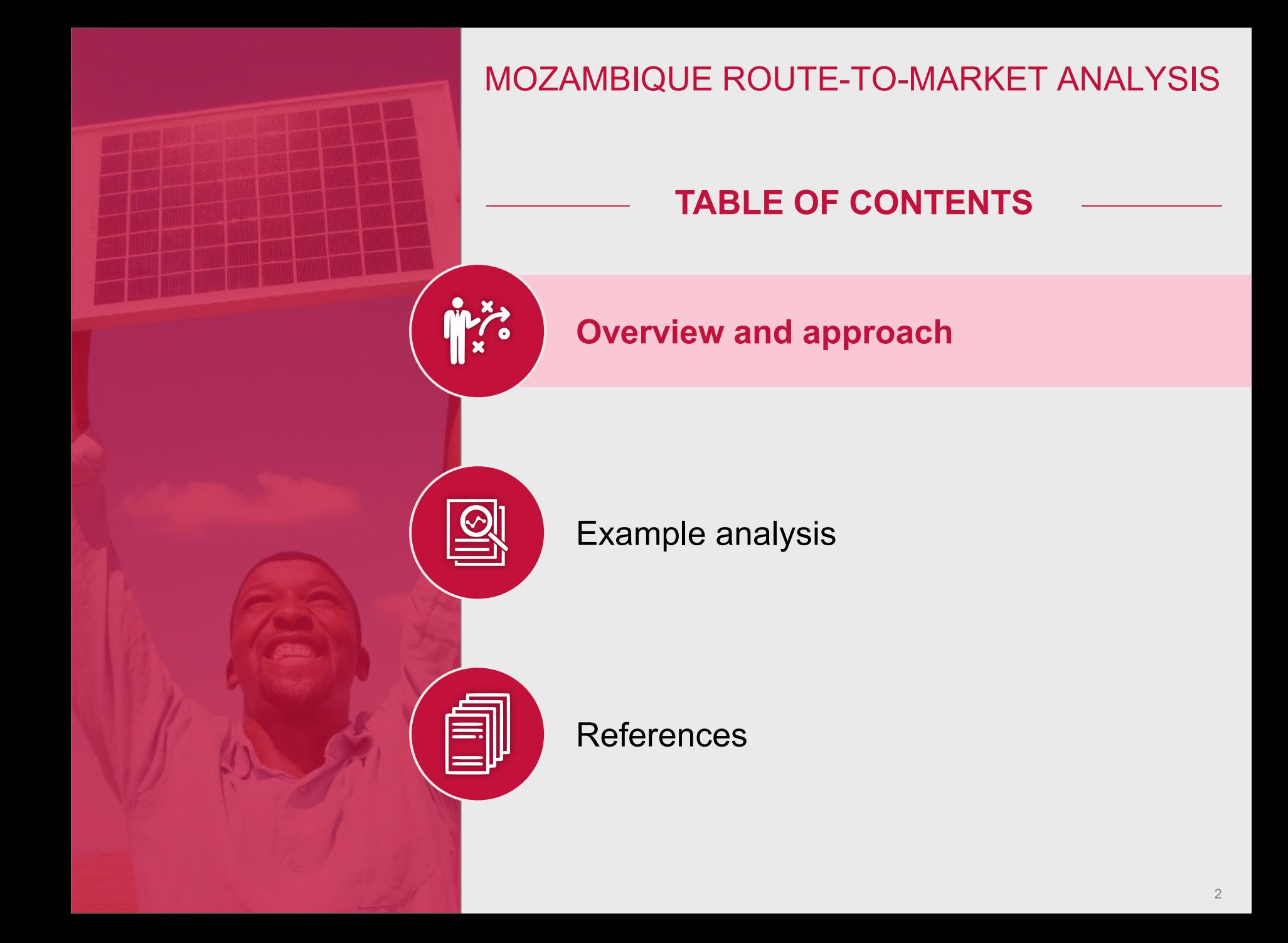

# OVERVIEW OF ROUTE-TO-MARKET ANALYSIS

#### **Context**

- USAID SAFP has developed a **route-tomarket (RTM) analysis that uses geospatial data and techniques to map population, density, electrification and** road **infrastructure** data
- This analysis aims to provide solar home system companies with the **ability to prioritize geographic markets with the highest potential for expansion or deeper market penetration**, and thereby develop robust RTM strategies

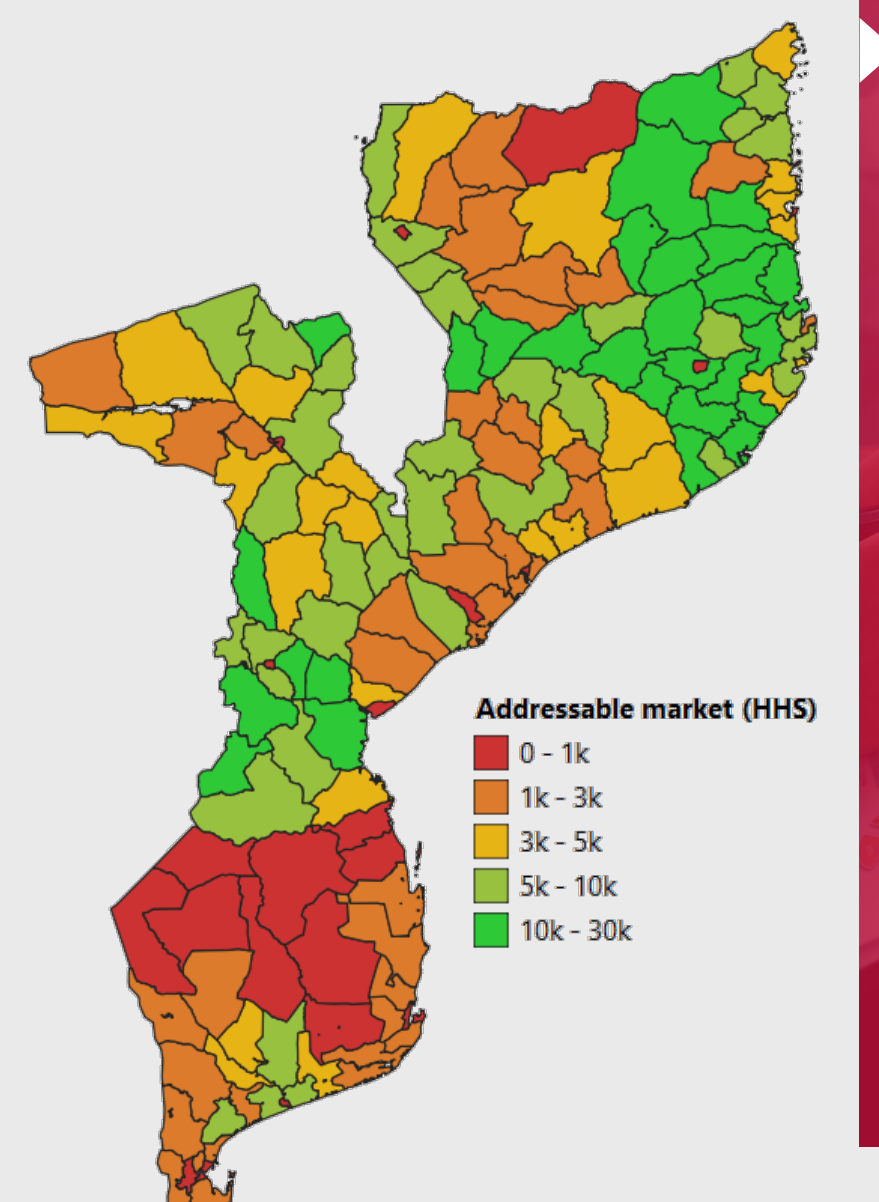

## **Benefits**

- **Helps identify high potential geographic markets in Mozambique for expansion**
- **Enables customization of criteria to identify specific target markets**
- **Supports the development of robust RTM strategy**

OVERVIEW AND APPROACH

# THE ANALYSIS IS DEVELOPED USING PUBLICLY AVAILABLE DATASETS

**Input data sets**

Primary datasets to construct RTM analysis Used to validate primary datasets used

**Version 5 Update**

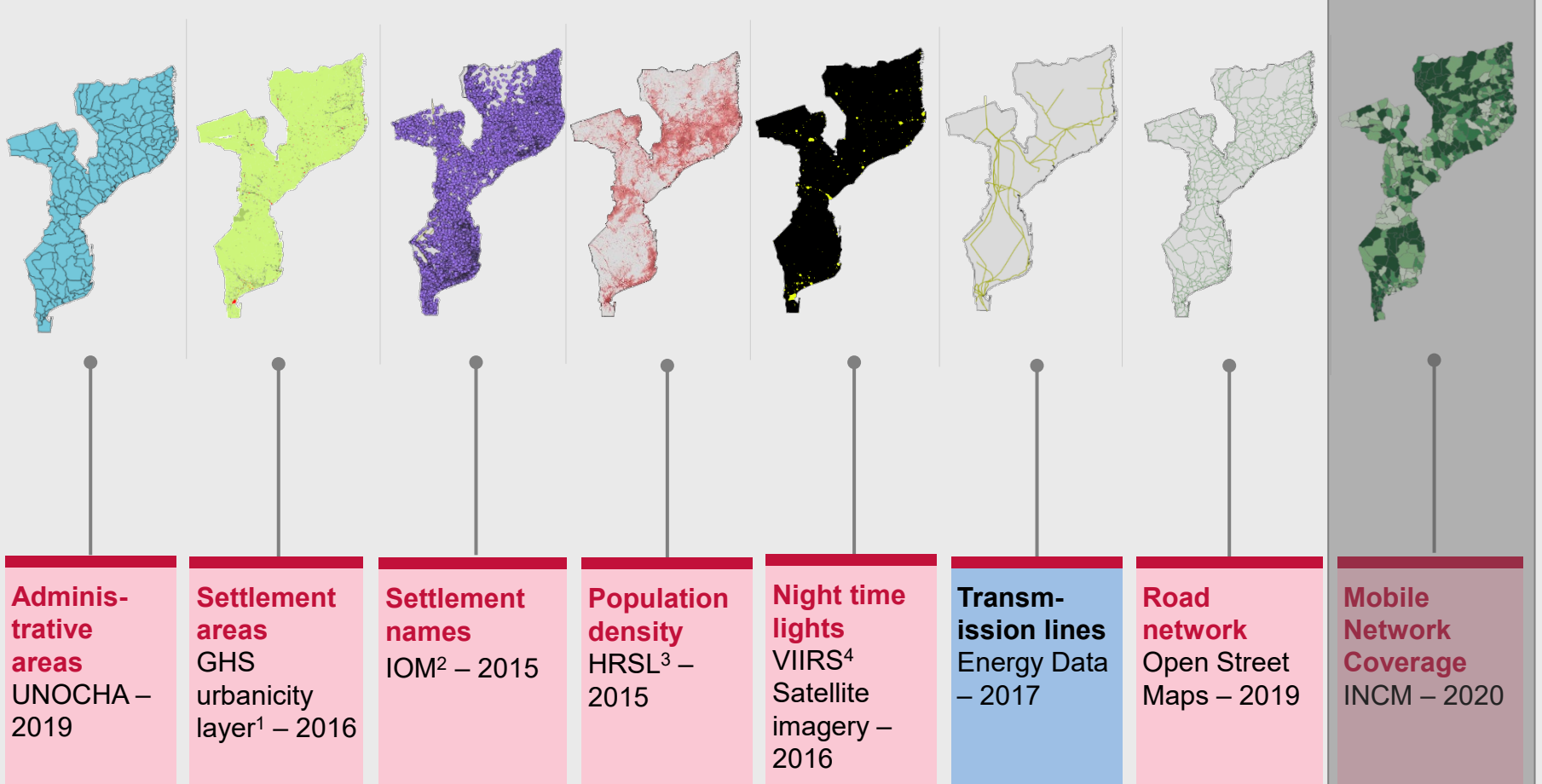

1 Global Human Settlement urbanicity layer from European Commission

2 International Organization for Migration

3 High Resolution Settlement Layer

4 Most recent dataset available

**1**

#### INPUT DATASETS ARE COMBINED AND SUMMARIZED IN A 4-STEP METHODOLOGY TO DEVELOP INSIGHTS **Quantify the number of 4**

**3**

**cities**

**Points of Interest (POIs)**

**Identify unelectrified areas**

**2**

**Identify settlements and determine settlement size**

Determine all **urban areas** of Mozambique and distinguish them **from sparsely populated areas** Calibrate the **threshold for** 

Group geographic areas into **discrete settlement areas if they are of the same urbanicity category**2, within the **same administrative area** (at the posto level) and are **continuous**

Quantify **total population, density and number of households4** within each settlement and remaining rural areas of each posto

Disaggregate areas **with and without access to the grid\***

**light radiance** (which indicates presence of grid electricity) to ensure electrification rate of tool is aligned with rate cited by SolarPower Europe (28%), allowing for delineation between electrified and unelectrified areas

Calculate the **percentage of households in each settlement and rural area with and without electricity access**

Calculate **road distance between each settlement and the closest of the 12 largest cities and towns**  (the team defined the 12 largest cities as those with a dense city center of  $>100,000$  people<sup>3</sup>)

**Calculate distance to major** 

Calculate the number of **schools and health centers** within each settlement and the low population density areas of each "posto" administrative area

1 Ensured that settlements close to transmission lines were counted as areas with access and settlements far from transmission lines were counted as areas without access

2 Urbanicity defines the degree to which a given geographical area is urban

3 Exception to this is Vilankulo, which has a population <100,000, but was included as it is the largest settlement/town/city in Inhambane province 4 Key assumption is that 1 household has 5 people

SOURCE: SAEP geospatial model documentation

# DATABASE OUTPUT IS IN MULTIPLE FORMS AND CAN BE CUSTOMIZED TO ADDRESS A COMPANY'S SPECIFIC NEEDS

## **Output examples** Detail to follow

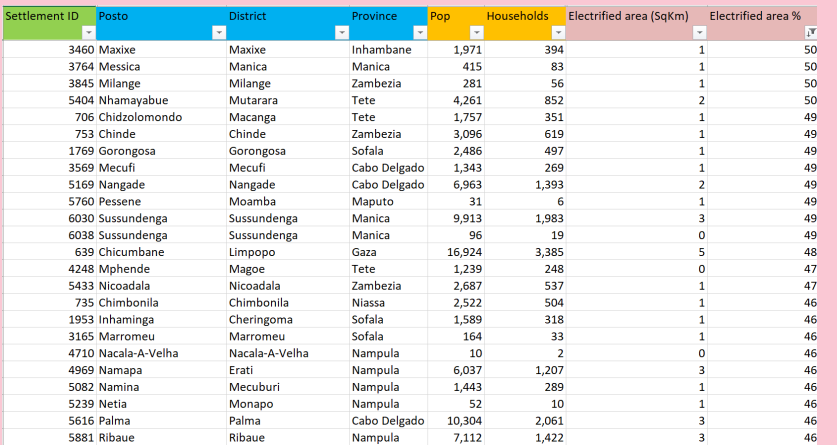

## **Excel file Google Earth KML files**

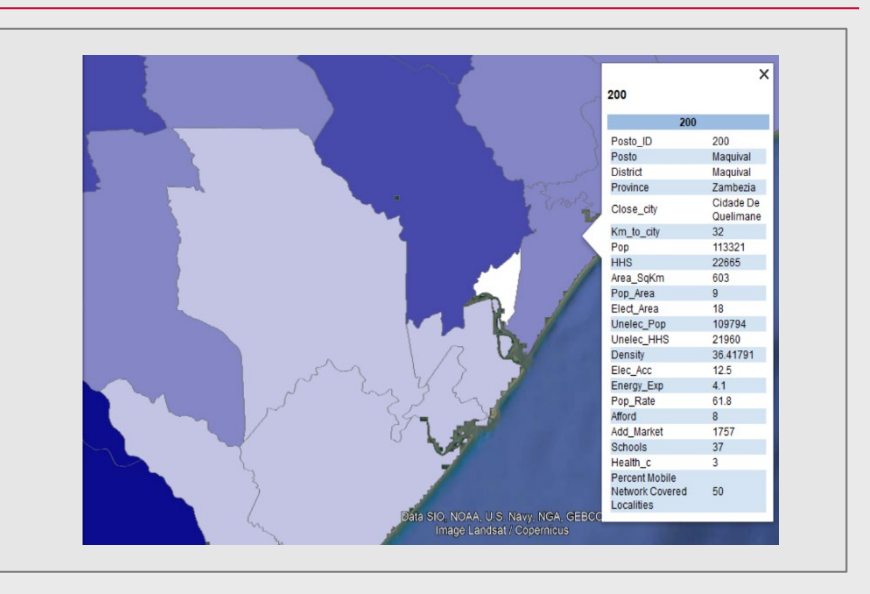

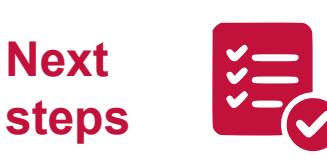

The analysis can be **customized by each SHS and industry player** to focus on the drivers of market attractiveness that are important to them

## EXCEL FILE OUTPUT EXAMPLE

## **Calculated total population 1 and number of households**

### **2 Calculated electrification rates**

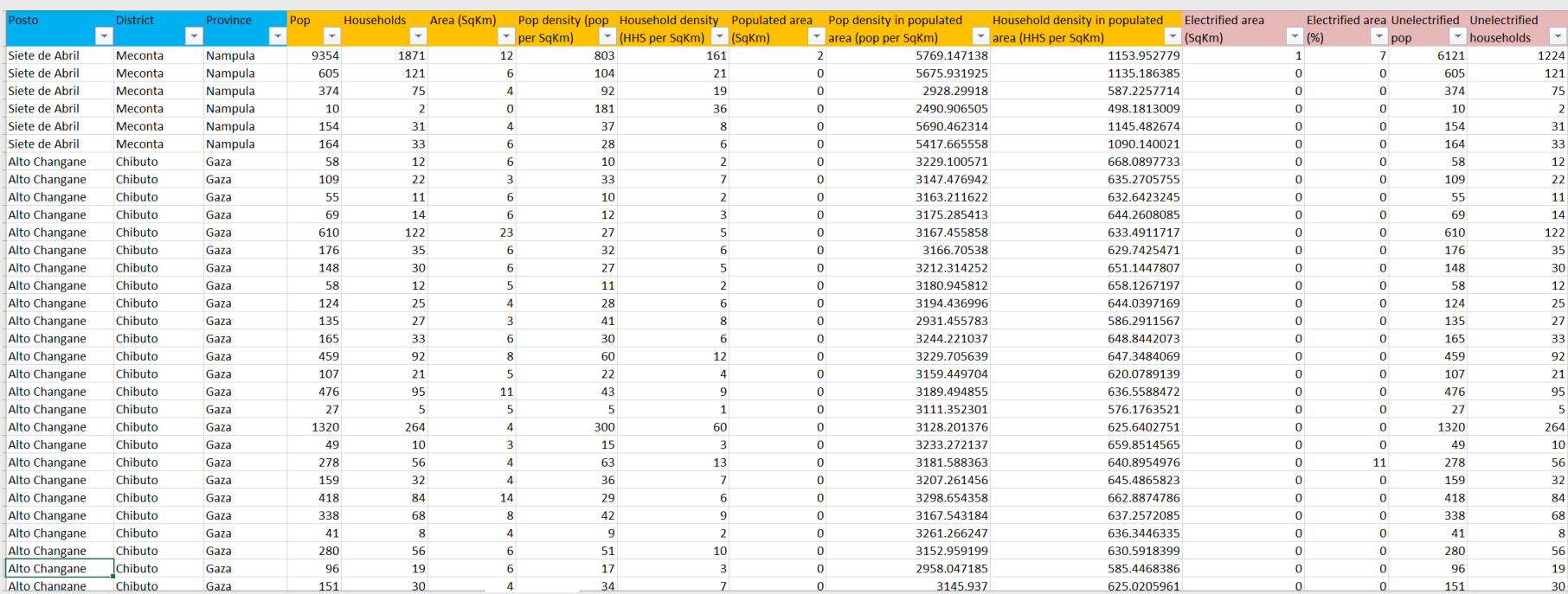

#### OVERVIEW AND APPROACH

# USERS CAN IDENTIFY MARKETS IN THE TOOL AT VARIOUS LEVELS OF GRANULARITY

#### **Geographical granularity**

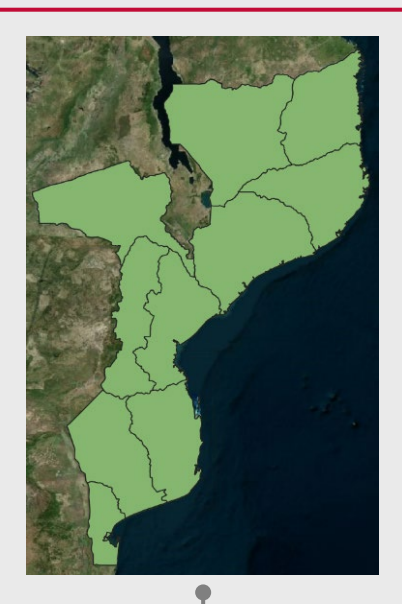

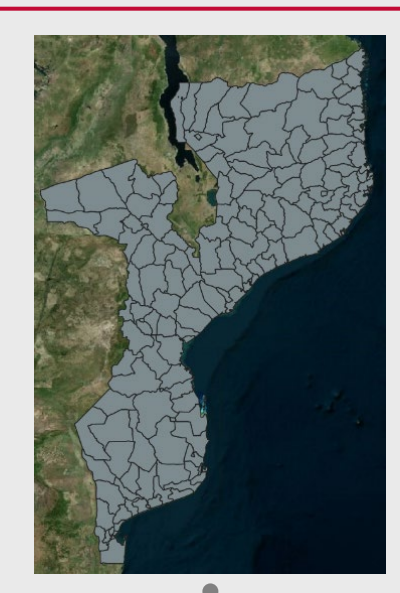

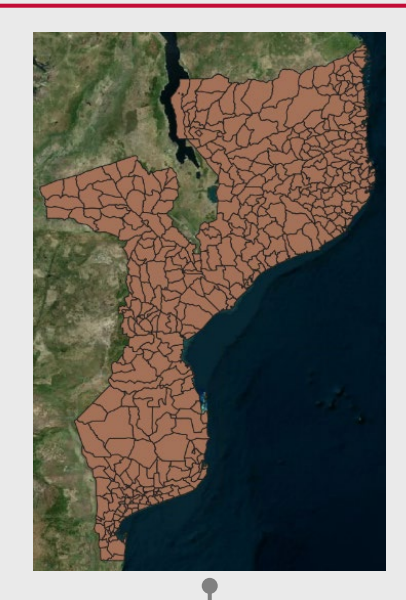

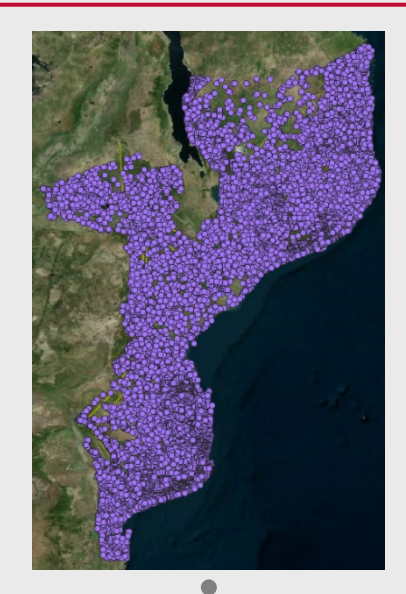

**Provinces (11), e.g., Inhambane, Cabo Delgado**

**Districts (159), e.g., Matutuine, Buzi, Boane**

**Postos (411), e.g., Bazua, Calipo**

**Settlements (7,815)1**

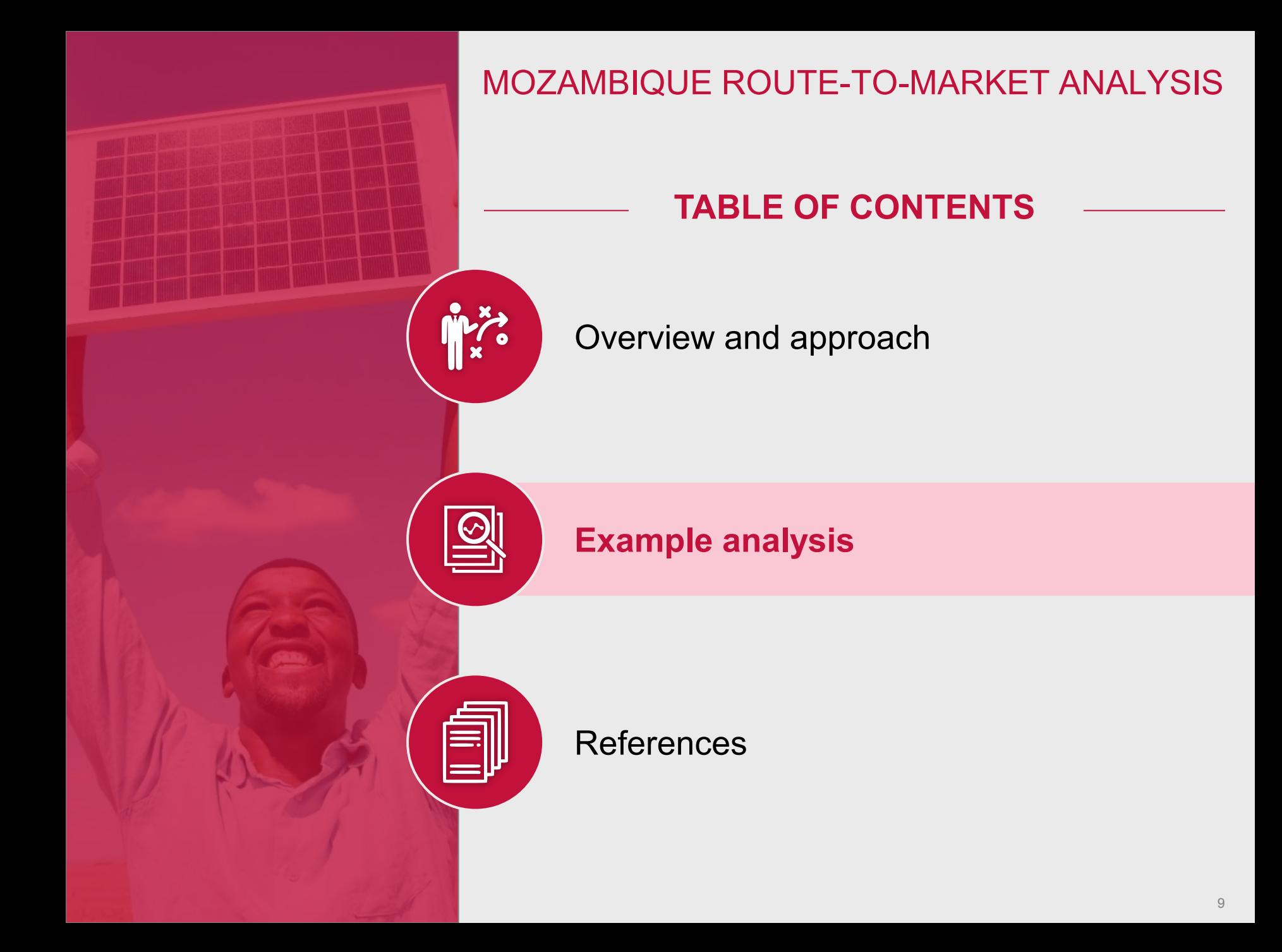

# THE DISTRICTS WITH THE LARGEST OPPORTUNITY ARE MONAPO, MOGOVOLAS AND ERATI

#### **Largest potential district markets**

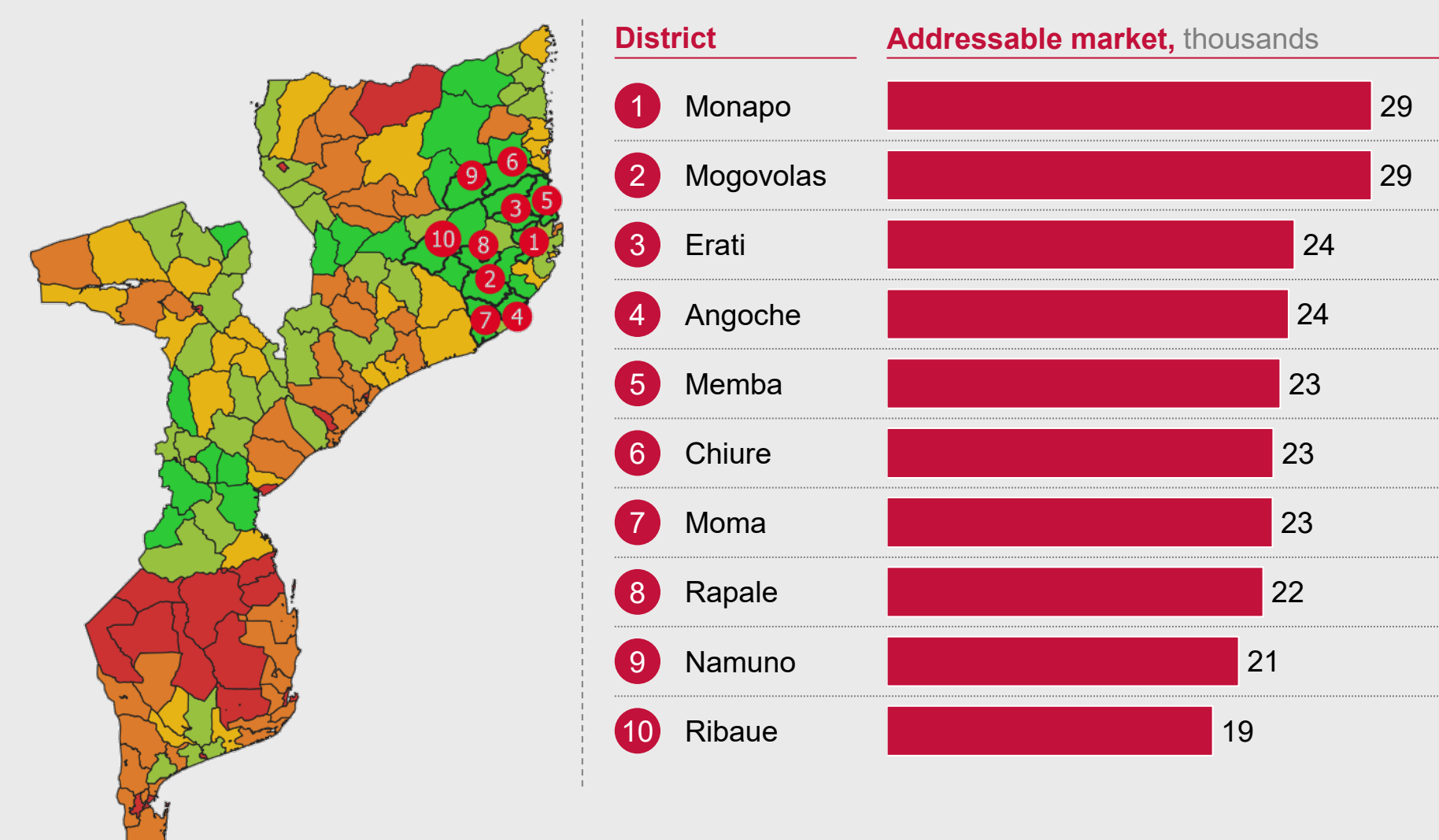

# WITHIN THESE 3 DISTRICTS THE TOP 3 POSTOS ARE NETIA, MONAPO AND NAMAPA

#### **Largest potential posto markets in top 3 districts**

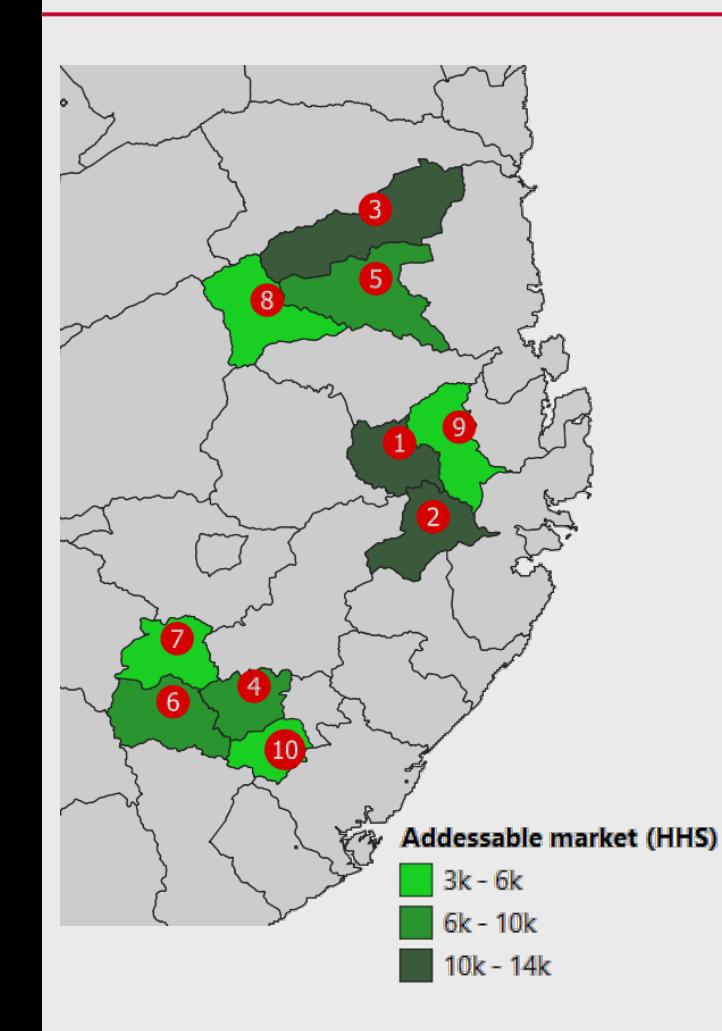

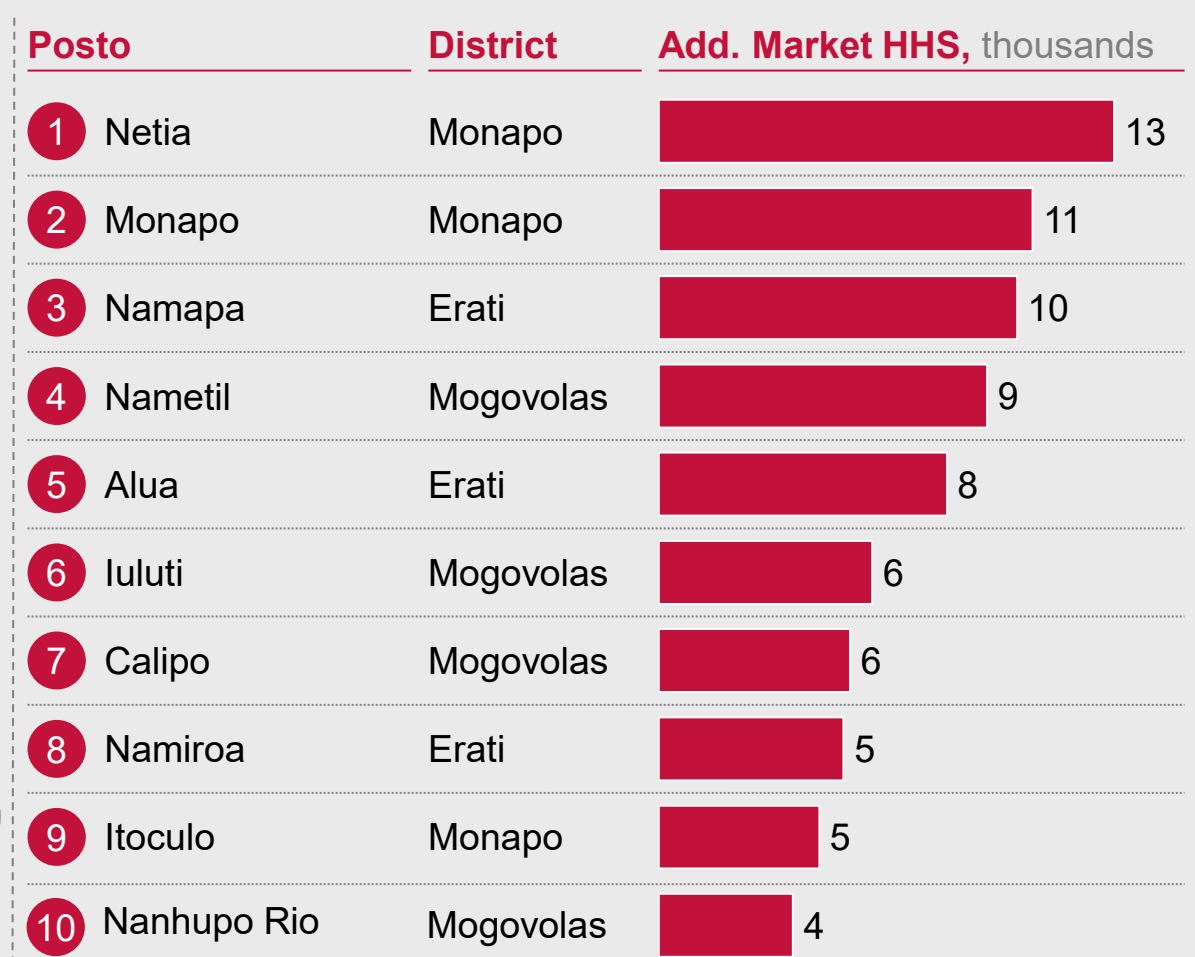

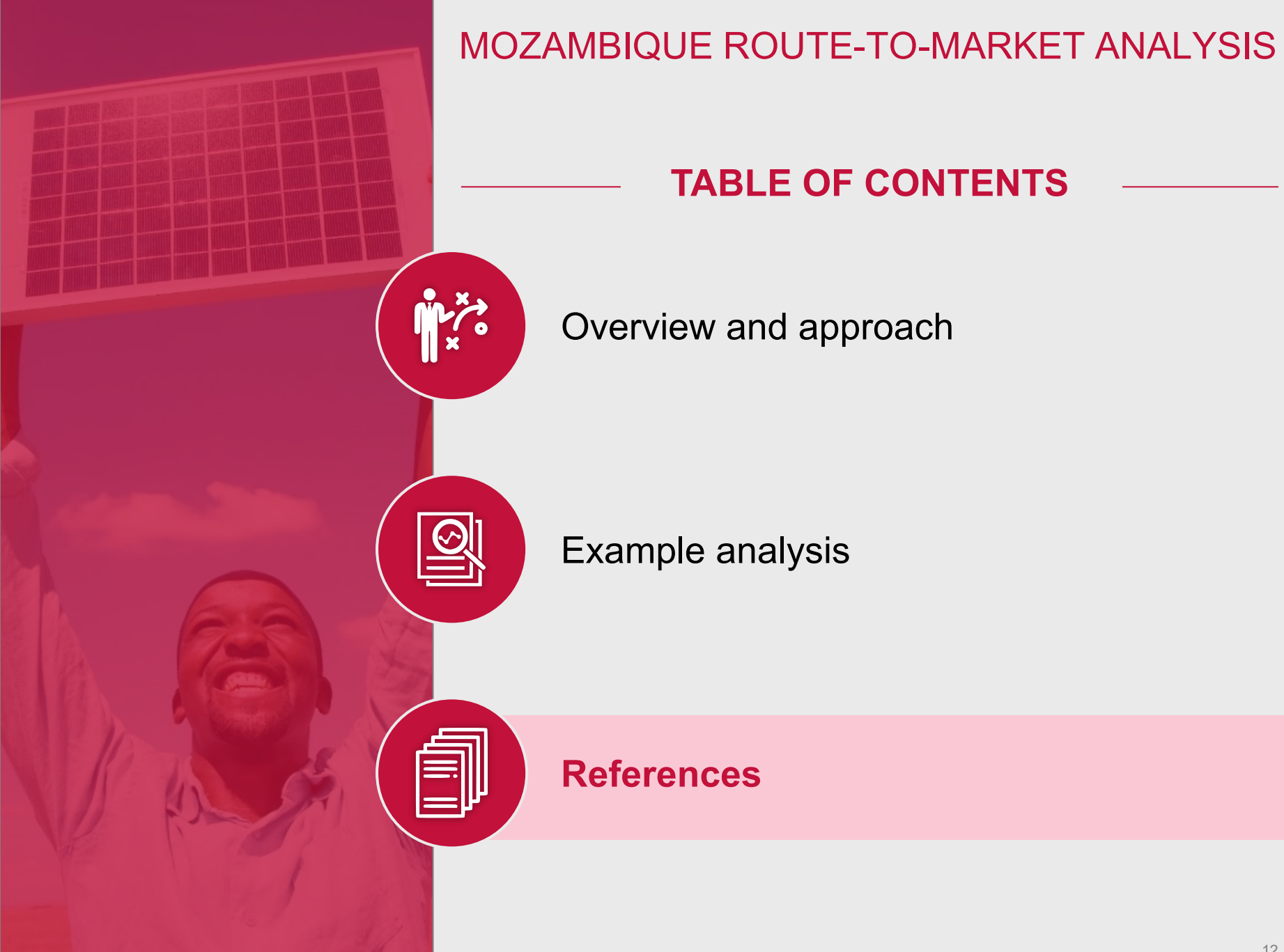

# LIST OF DATA SOURCES INCLUDED IN THE RTM TOOL

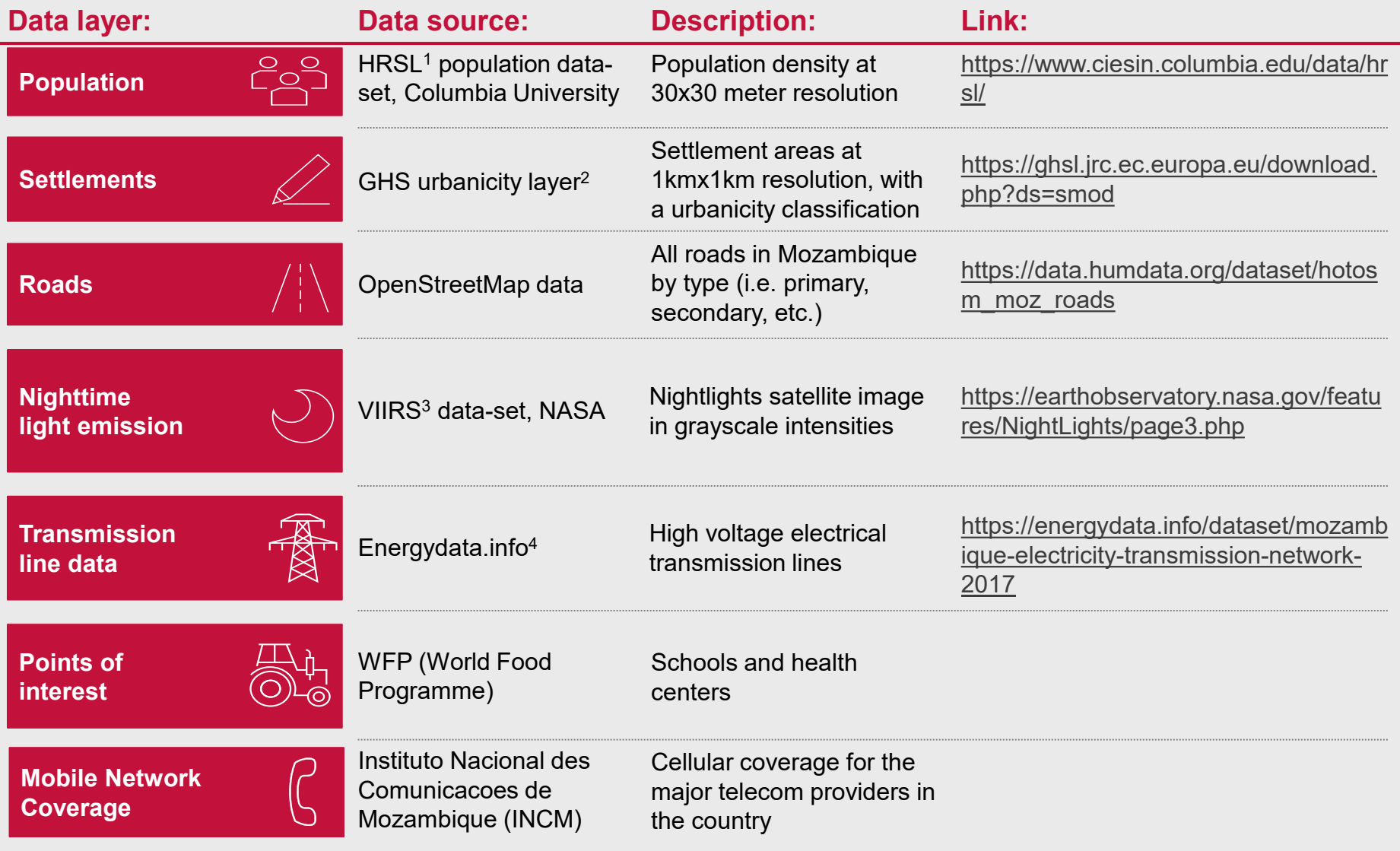

1 High Resolution Settlement Layer; 2 Global Human Settlement urbanicity layer from European Commission; 3 Visible Infrared Imaging Radiometer Suite; 4 Potential other sources: World Bank Geo map of transmission network (2017) - may be layered on OpenStreetMap and African Energy map (2016) - charge back of \$100 (just a hardcopy map)